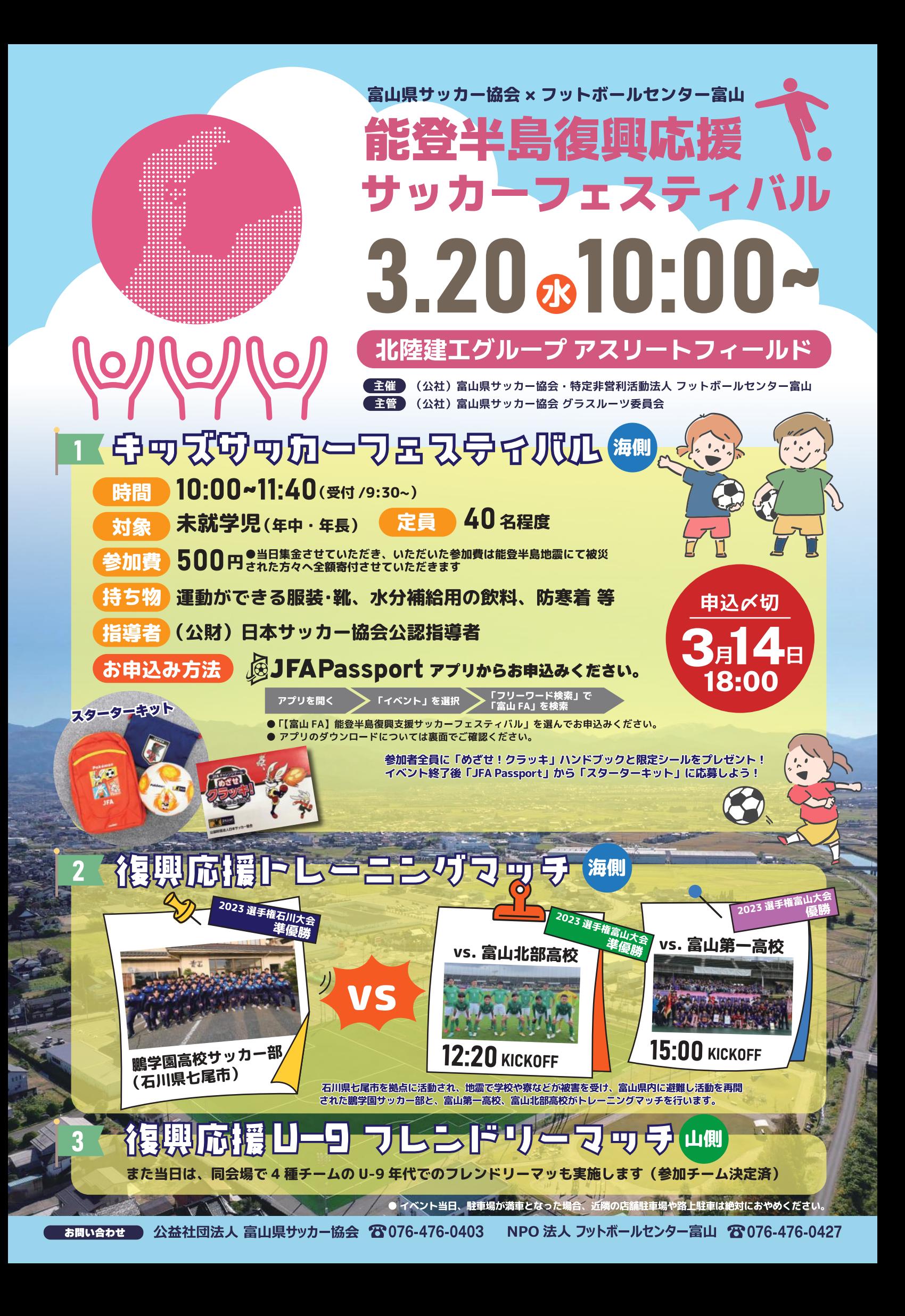

## **まずはアプリをダウンロード**

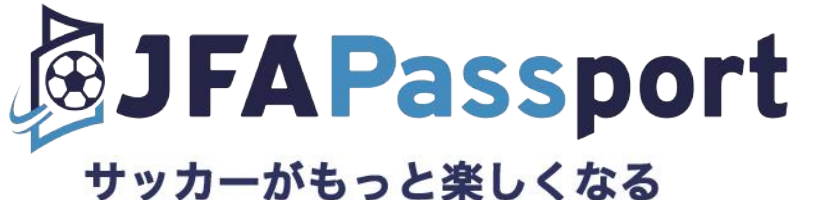

あなただけのパスポート

あなたのサッカーへの関わり方に合わせて、 あなたに合った、ニュース、動画、お知らせ等を閲覧できる、 JFAが提供するサービスを総合的に利用できるアプリ!

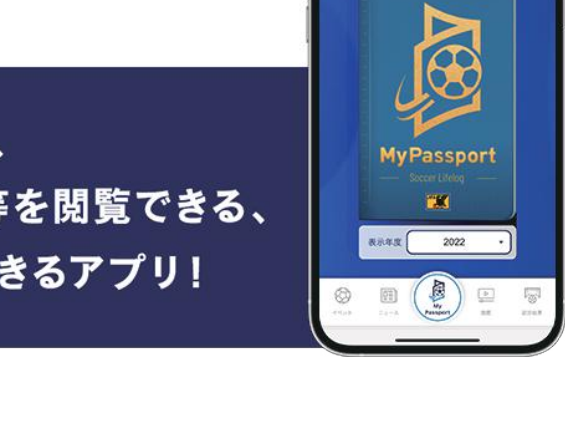

**DJFAPassport** 

会員証を表示する

無料

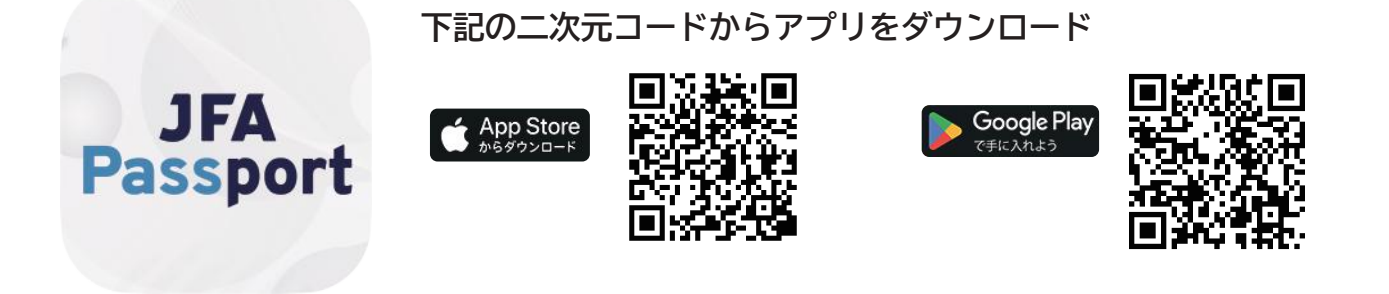

## **JFA ID を登録しイベントを申し込もう**

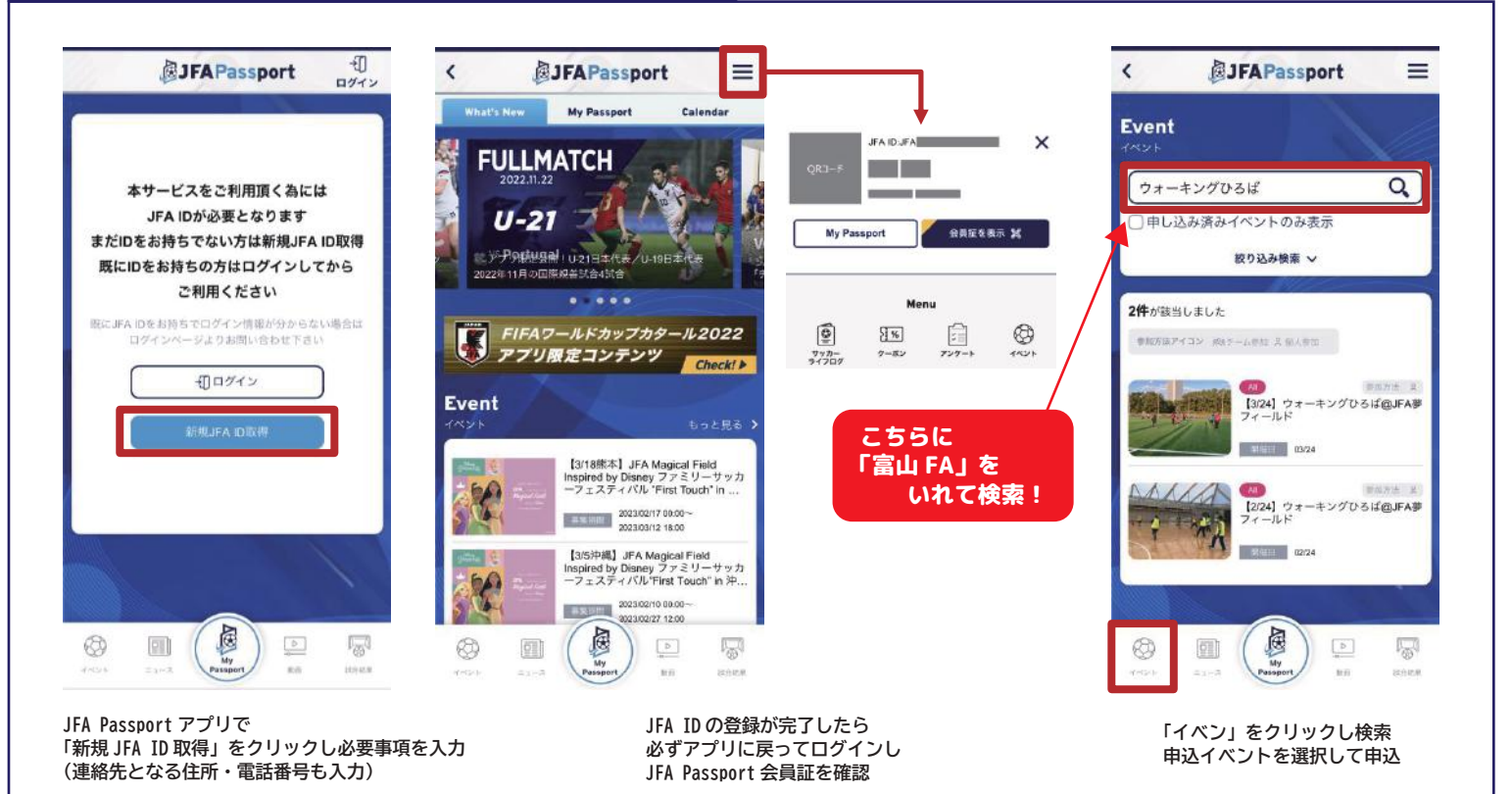

## 「スターターキット」のプレゼントは、お子様のアカウント でのお申込みとなります。 必ず、お子様の情報で ID を取得しお申込みください。

JFA Passport

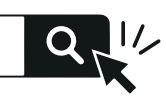